# Efficient Parametric Identification for STL

Alexey Bakhirkin Thomas Ferrère Oded Maler

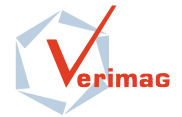

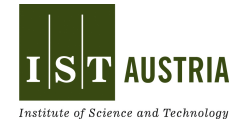

### Monitoring vs. Parametric Identification

Monitoring

Do traces of a black box satisfy a property?

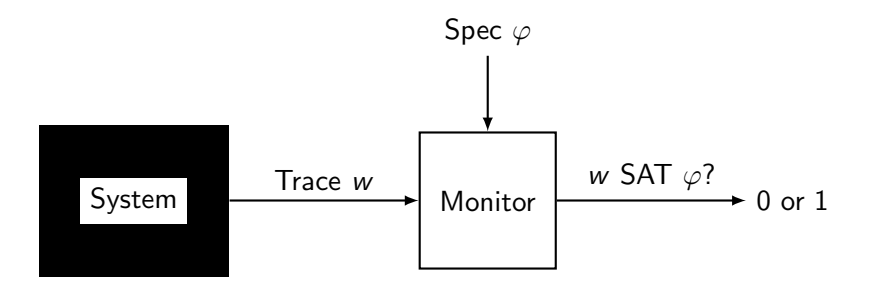

# Monitoring vs. Parametric Identification

#### Parametric Identification

What is the value of a parameter of a black box?

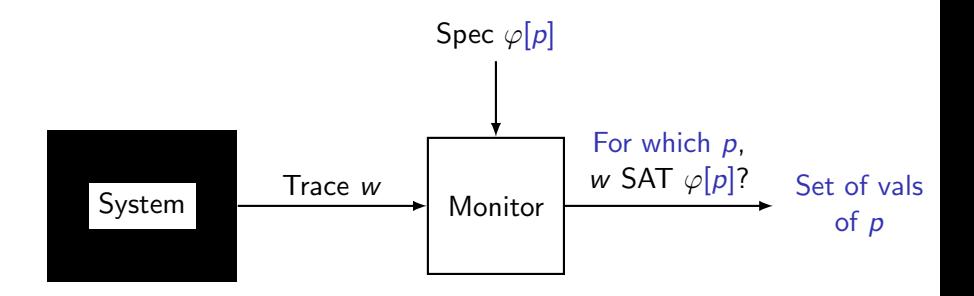

- $\triangleright$  Find the set of all or tightest or etc values of parameters.
- $\blacktriangleright$  From it, find the parameter of the black box.

# Our Setting

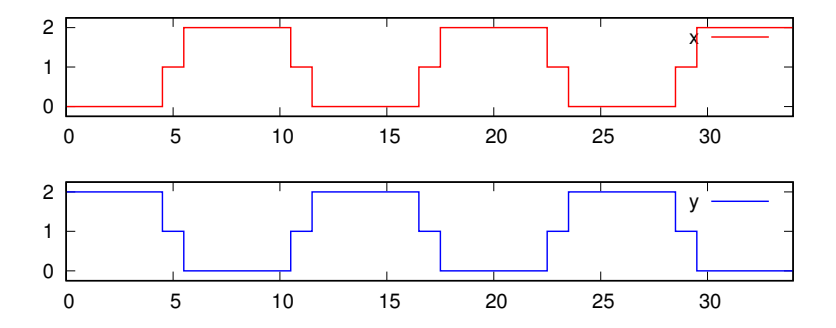

- $\blacktriangleright$  Real-valued.
- $\blacktriangleright$  Piecewise-constant interpolation.
- $\blacktriangleright$  Time is bounded.
- $\triangleright$  Offline computation.
- $\triangleright$  Specification language Signal Temporal Logic

# Signal Temporal Logic

Standard Semantics for Monitoring

$$
\varphi ::= x \ge c \mid x \le c \mid F_{[a,b]} \varphi \mid \varphi_1 U \varphi_2 \mid
$$
  
*true* 
$$
\mid \text{false} \mid \neg \varphi \mid \varphi_1 \lor \varphi_2 \mid \varphi_1 \land \varphi_2 \mid
$$

A formula evaluates to true or false at a time point t.

- $\blacktriangleright$   $x \leq c$ , if  $x(t) \leq c$ .
- ►  $F_{[a,b]}\varphi$ , if  $\varphi$  holds for some  $t' \in [t + a, t + b]$ .
- ►  $\varphi_1 U \varphi_2$ , if  $\varphi_2$  holds at some  $t' \geq t$ , and  $\varphi_1$  holds on  $[t, t']$ .

# Parameterized STL

#### Semantics for Parametric Identification

$$
\varphi ::= x \leq c \mid x \geq c \mid x \leq p \mid x \geq p \mid F_{[a,b]} \varphi \mid \varphi_1 U \varphi_2 \mid
$$
  
*true* | *false* |  $\neg \varphi \mid \varphi_1 \lor \varphi_2 \mid \varphi_1 \land \varphi_2 \mid$ 

For every time point  $t$ , we want to find the validity domain – for which parameter values the formula evaluates to true.

- $\blacktriangleright x \leq p: p \geq x(t).$
- $\blacktriangleright$   $F_{[a,b]}$   $\varphi$ : union of the validity domains on  $[t + a, t + b]$ .
- $\blacktriangleright \varphi_1 U \varphi_2$ : see paper.

Single polarity – we want that a given parameter appears only in  $\leq$ or only in  $>$  expressions.

Every validity domain is upward/downward-closed set of rectangles. There is a finite number of tightest parameter combinations.

## What PSTL Can Do?

#### **Motivation**

1. Find system parameters from system traces.

S. Jha et al., RV 2017 – extracting parameters from car sensor traces.

For example,

- ►  $G(x < p_1 \wedge x > p_2)$  finds the range of x between min  $p_1$ and max  $p_2$ .
- ►  $F(x \leq p_1 \land x \geq p_2)$  enumerates the possible values of x. The domain has the form  $(p_1 \geq x_1 \land p_2 \leq x_1) \lor (p_1 \geq x_1 \land p_2 \leq x_1) \lor \cdots$
- 2. Evaluate formulas with universal/existential quantifiers. Not this paper, see K. Havelund et al., FMCAD 2017.

### Example

#### Extract high and low thresholds

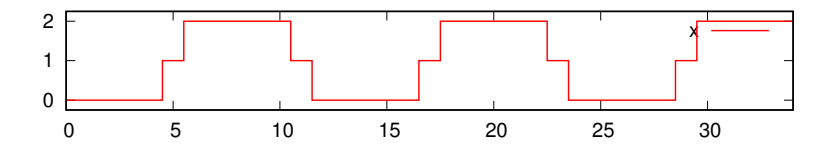

Formula: G $\,F_{[0,t_{\rm edge}+t_{\rm stab}]}((\,G_{[0,t_{\rm stab}]}\,x \leq \rho_1)\vee(\,G_{[0,t_{\rm stab}]}\,x \geq \rho_2))\,$ Validity domain at time 0:  $(p_1 \geq 2) \vee (p_1 \geq 0 \wedge p_2 \leq 2) \vee (p_2 \leq 0)$ 

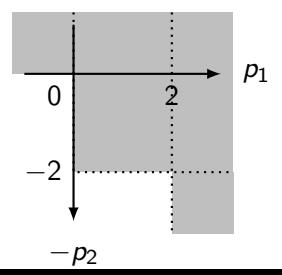

E. Asarin, A. Donzé, O. Maler, D. Nickovic, RV 2011 B. Hoxha, A. Dokhanchi, G. Fainekos, STTT 2017

- $\blacktriangleright$  Allow time parameters.
- $\triangleright$  Search in parameter space (single polarity helps).
- $\triangleright$  Quantifier elimination in logical encoding.

# Our Approach

#### **Setting**

- $\blacktriangleright$  Piecewise-constant approximation.
- $\triangleright$  Single polarity.
- $\blacktriangleright$  No time parameters.
- $\triangleright$  The validity signal (validity domain over time) is piecewise-constant.
- $\triangleright$  A single validity domain is an upward-closed set of boxes, representable as a set of points.

Compute validity signals directly as maps from time segments to sets of boxes.

Bottom-up over the formula structure:

- $\blacktriangleright$   $x \leq p$  directly, see next slide.
- $\blacktriangleright$   $F_{[a,b]}$   $\varphi$ : running union of validity signal of  $\varphi$  over the window  $[t + a, t + b]$ .
- $\blacktriangleright \varphi_1 U \varphi_2$ : see paper.

### Atomic Comparison

 $x \leq p$ 

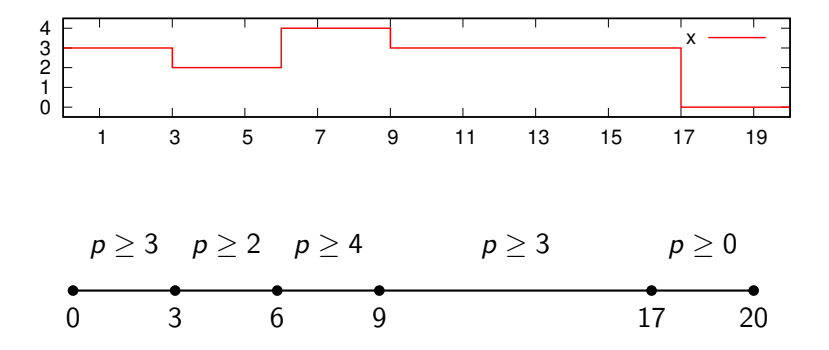

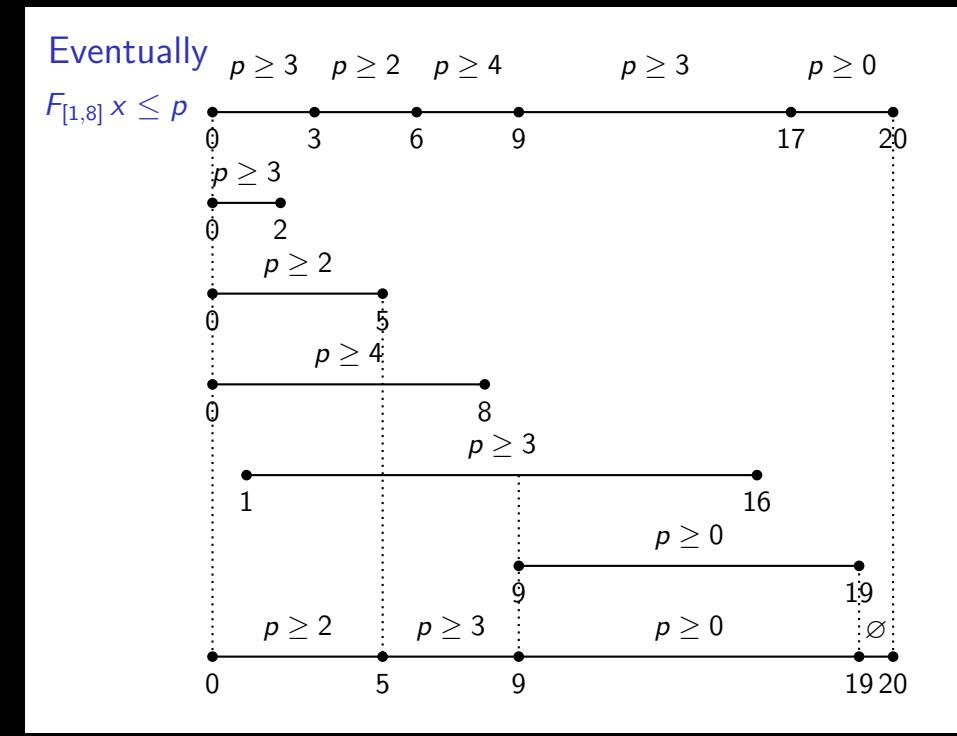

# **Eventually**

# $F_{[1,8]}$   $x \leq p$

- $\triangleright$  We adapt an algorithm by D. Lemire; originally linear in the length of the input.
- $\blacktriangleright$  Fast in 1 dimension (1 parameter).
- $\triangleright$  Often reasonably fast in multiple dimensions; linear in the length of the input for a given formula.
- $\triangleright$  Not linear in general.

#### More Pessimistic Example

 $F(x \leq p_1 \wedge x \geq p_2)$ 

Start with  $x \leq p_1 \wedge x \geq p_2$ 

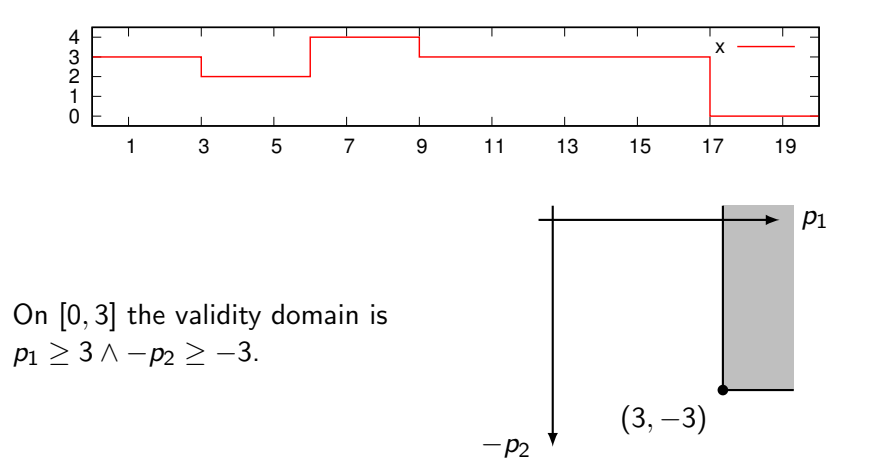

#### More Pessimistic Example

 $F(x \leq p_1 \wedge x \geq p_2)$ Start with  $x \leq p_1 \land x \geq p_2$ 

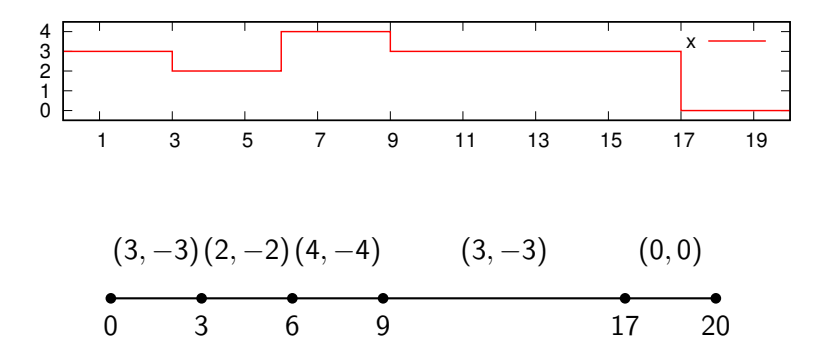

#### More Pessimistic Example  $F(x \leq p_1 \wedge x \geq p_2)$ 0 3  $(3, -3)(2, -2)(4, -4)$   $(3, -3)$ 6 9 17  $(0, 0)$ 20  $\ddot{\mathbf{0}}$  $(3, -3)$ 3  $\overline{0}$  $(2, -2)$ 3  $\dot{0}$  $(4, -4)$ 3  $\boldsymbol{0}$  $(3, -3)$ 3 በ  $(0, 0)$ 3

#### More Pessimistic Example

 $F(x \leq p_1 \wedge x \geq p_2)$ 

Validity domain at time 0 enumerates signal values.

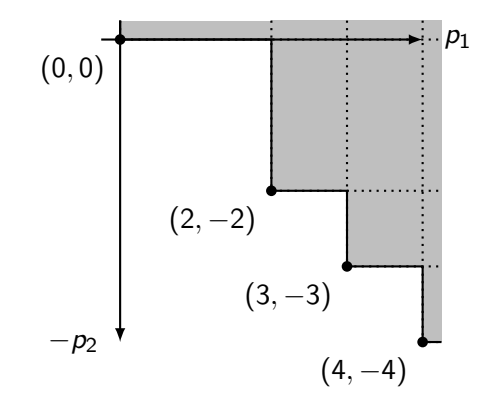

### Evaluation

- $\blacktriangleright$  Prototype implementation in OCaml.
- $\triangleright$  Synthetic signals and output of a simulink model.
- $\triangleright$  Focus on examples where the validity domains have small number of boxes.
- $\triangleright$  In most examples, handle signals with 1M samples under a minute. For simple formulas, under 10 seconds.

# **Evaluation**

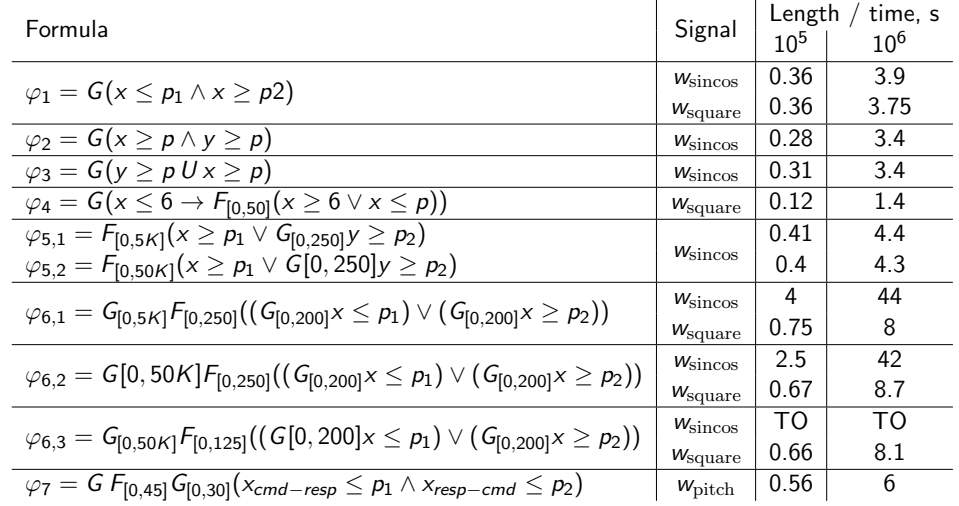

### Future Work

 $\triangleright$  Optimized Pareto set implementation.

- $\blacktriangleright$  Large sets of points.
- $\triangleright$  Operations: union and intersection or complement.
- $\triangleright$  Sorted arrays in 2 dimensions, trees in 3 or more dimensions.
- $\blacktriangleright$  Time parameters
	- $\triangleright$  Real time is not piecewise-constant; need more than just boxes.
	- $\blacktriangleright$  Need fast set operations.

### Future Work

 $\triangleright$  Optimized Pareto set implementation.

- $\blacktriangleright$  Large sets of points.
- $\triangleright$  Operations: union and intersection or complement.
- $\triangleright$  Sorted arrays in 2 dimensions, trees in 3 or more dimensions.
- $\blacktriangleright$  Time parameters
	- $\triangleright$  Real time is not piecewise-constant; need more than just boxes.
	- $\blacktriangleright$  Need fast set operations.

#### **Thanks**